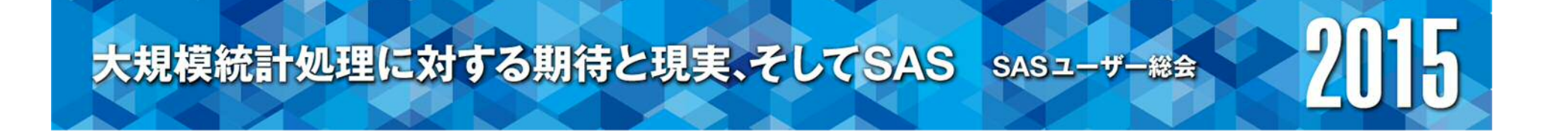

# SASによるテキスト・アナリティクス入門

#### 津田高治 アナリティクス推進グループ

# Introduction of SAS Text Analytics

Takaharu Tsuda Analytics business development

要旨:

以下に要旨を記載(100文字以内)

テキスト・アナリティクスの分類問題(教師付き・教師なし学習)やトピッ ク抽出・次元圧縮などのテーマに対するSASの方法論の紹介を行う.

ベイジアンネット,ベクター空間モデル,SVDなど、ビジネス現場での事 例紹介と共にその方法・適用例・結果を議論する.

キーワード:続けてキーワードを記載

テキスト・アナリティクス,ベイジアンネット,正規表現, SVD,活用事例

**ZUTH** 

### SASの考える先進アナリティクス

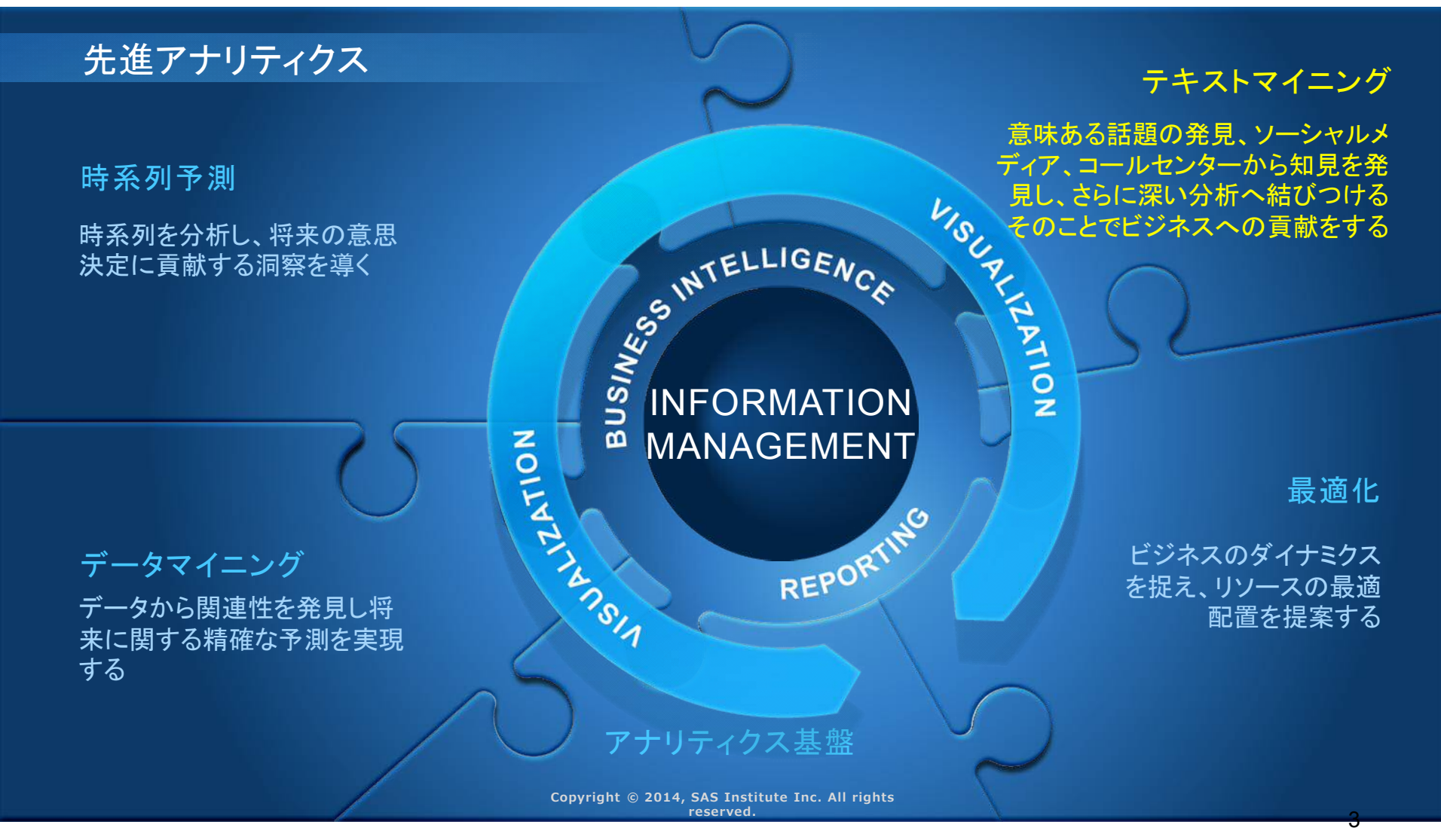

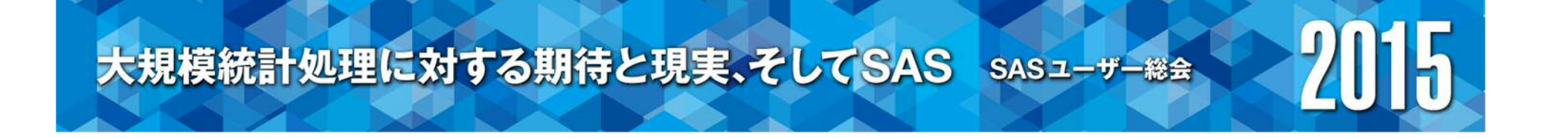

# テキスト・アナリティクスとは

### テキスト・アナリティクスとは

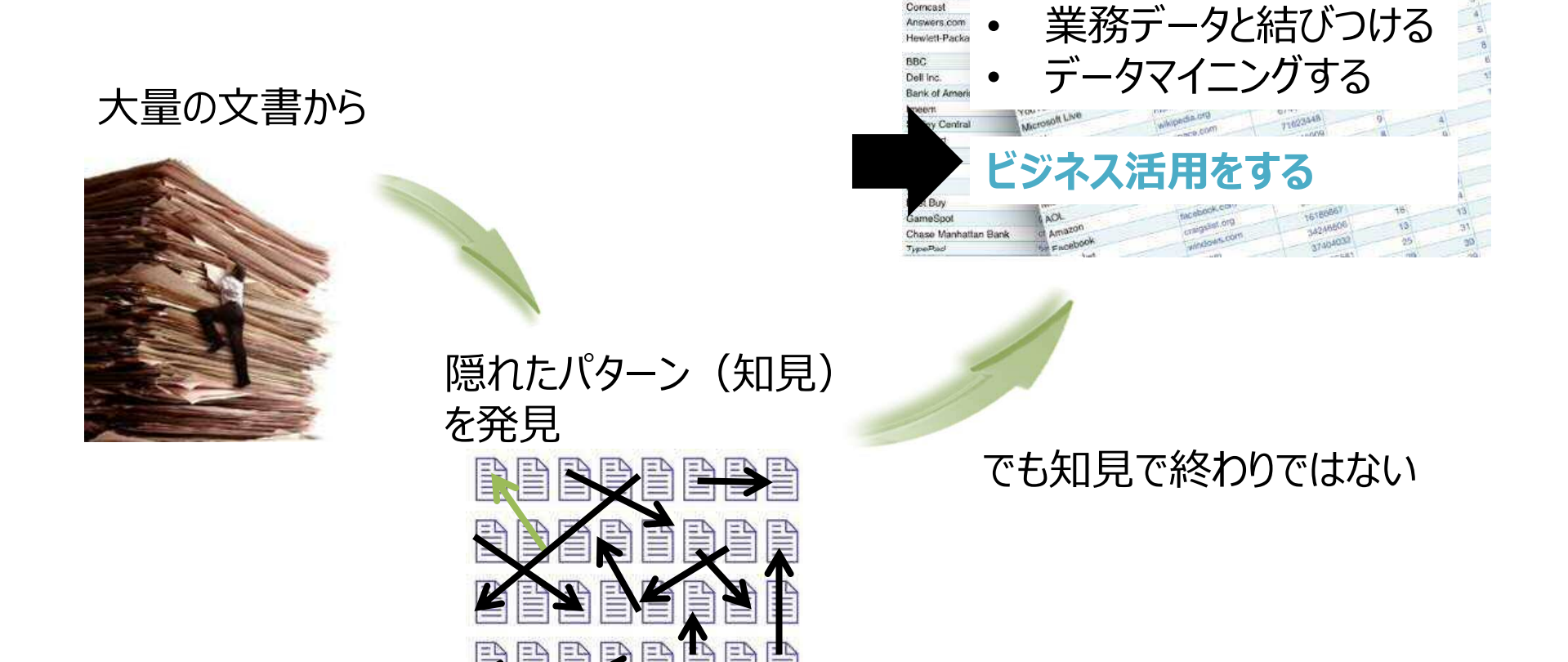

**CNET Download** 

AOL Instant Messenger

**NY Times** 

Reference

Realityking:

download cor

referance con-

**Willenes com** 

aim com

CAJET Naturacia In

**News Compration** 

Time Warner Inc.

Lexico Publishing Group

2015

MINE

Public

Public

## SASのテキスト・アナリティクスとは

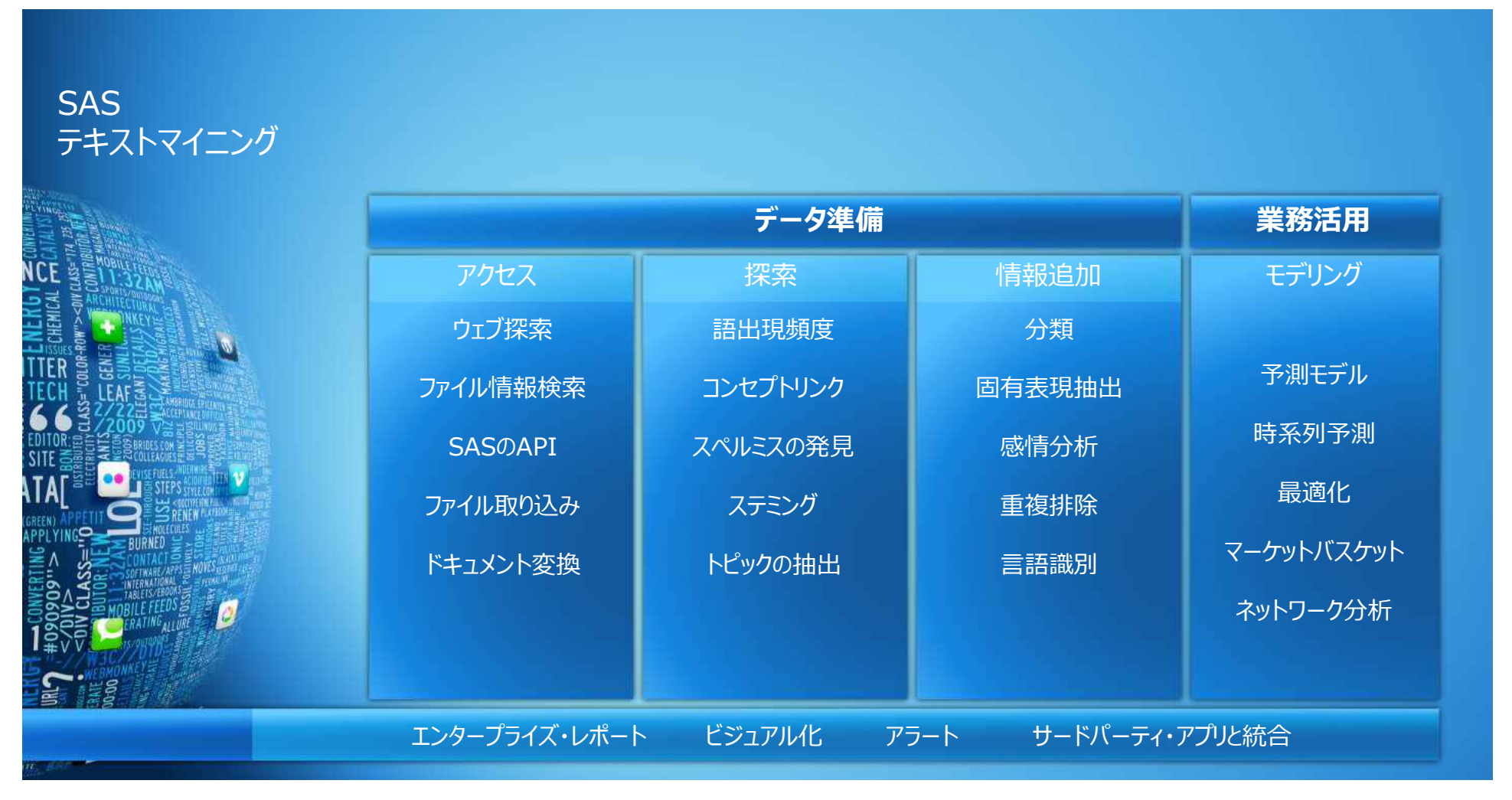

## SASのテキスト・アナリティクスとは

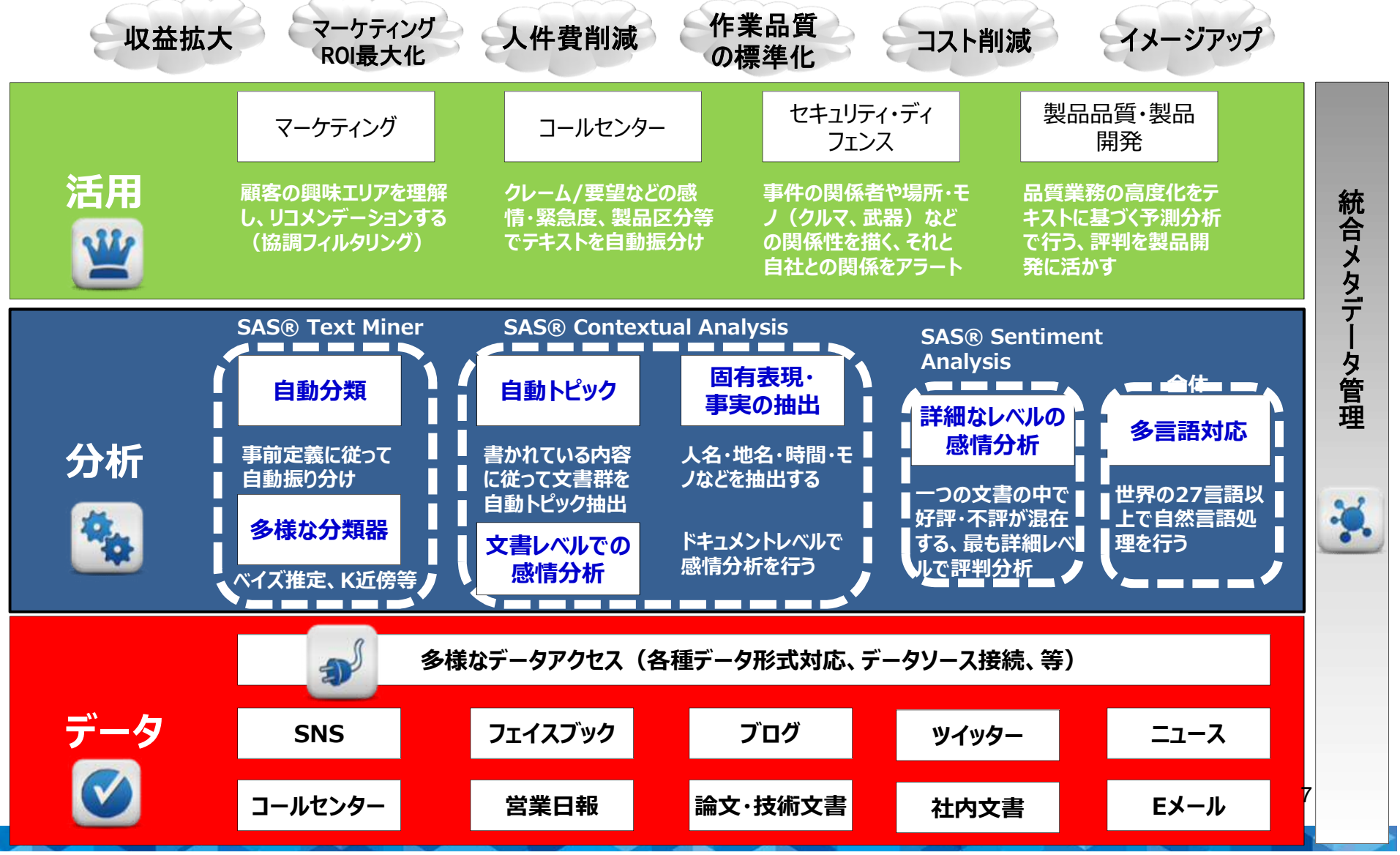

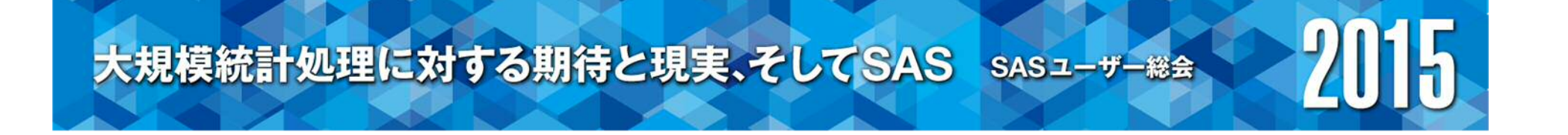

# 事例と基本技術

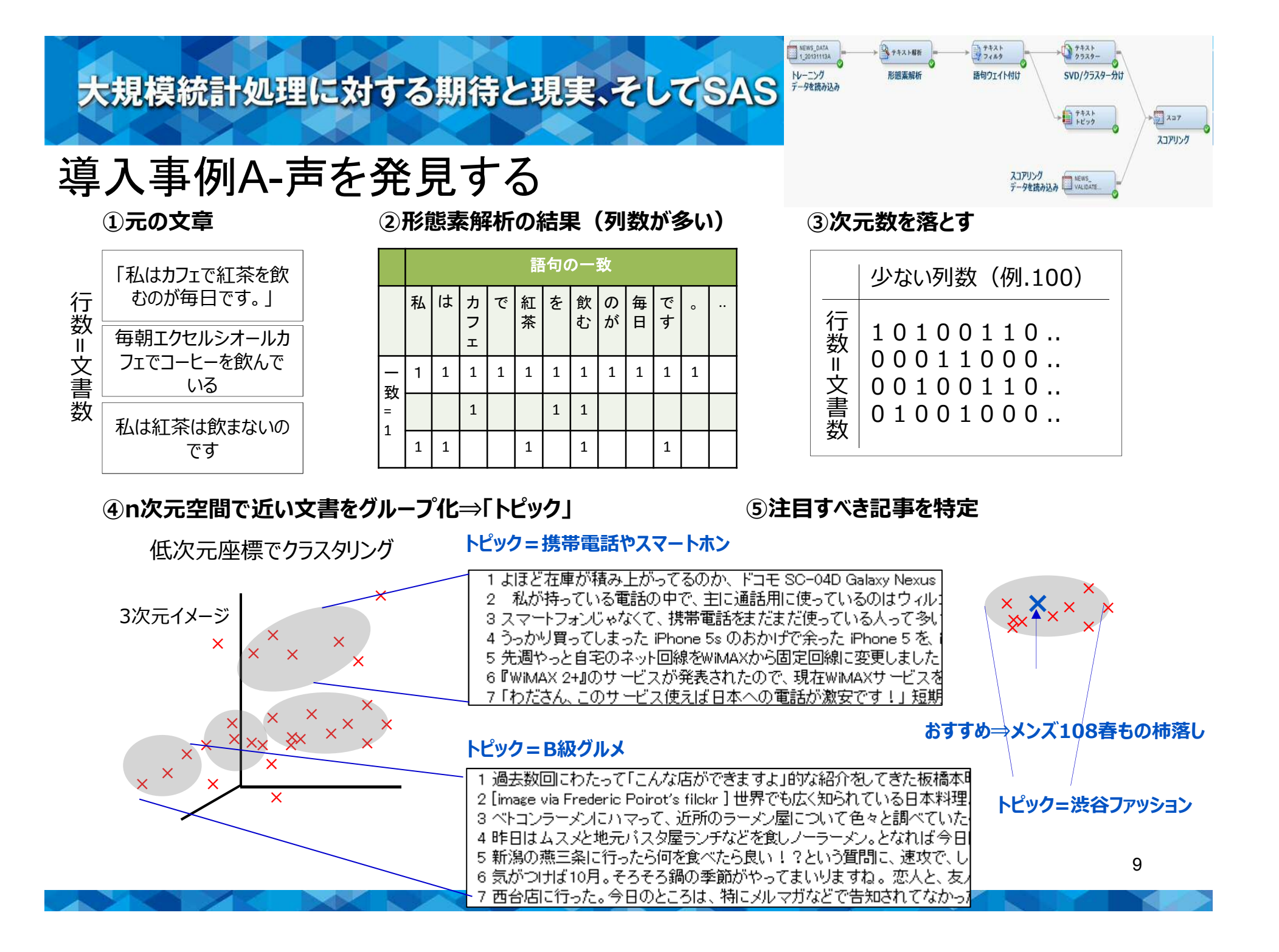

#### 導入事例A-声を発見する~結果のイメージ

#### クラスターのイメージ

- トピック (クラスタリング) は一定の正確性がある
- 特徴が顕著な記事に高い注目度が付く傾向がある
- 情報量の多い記事に高い注目度が付く傾向がある

事件など

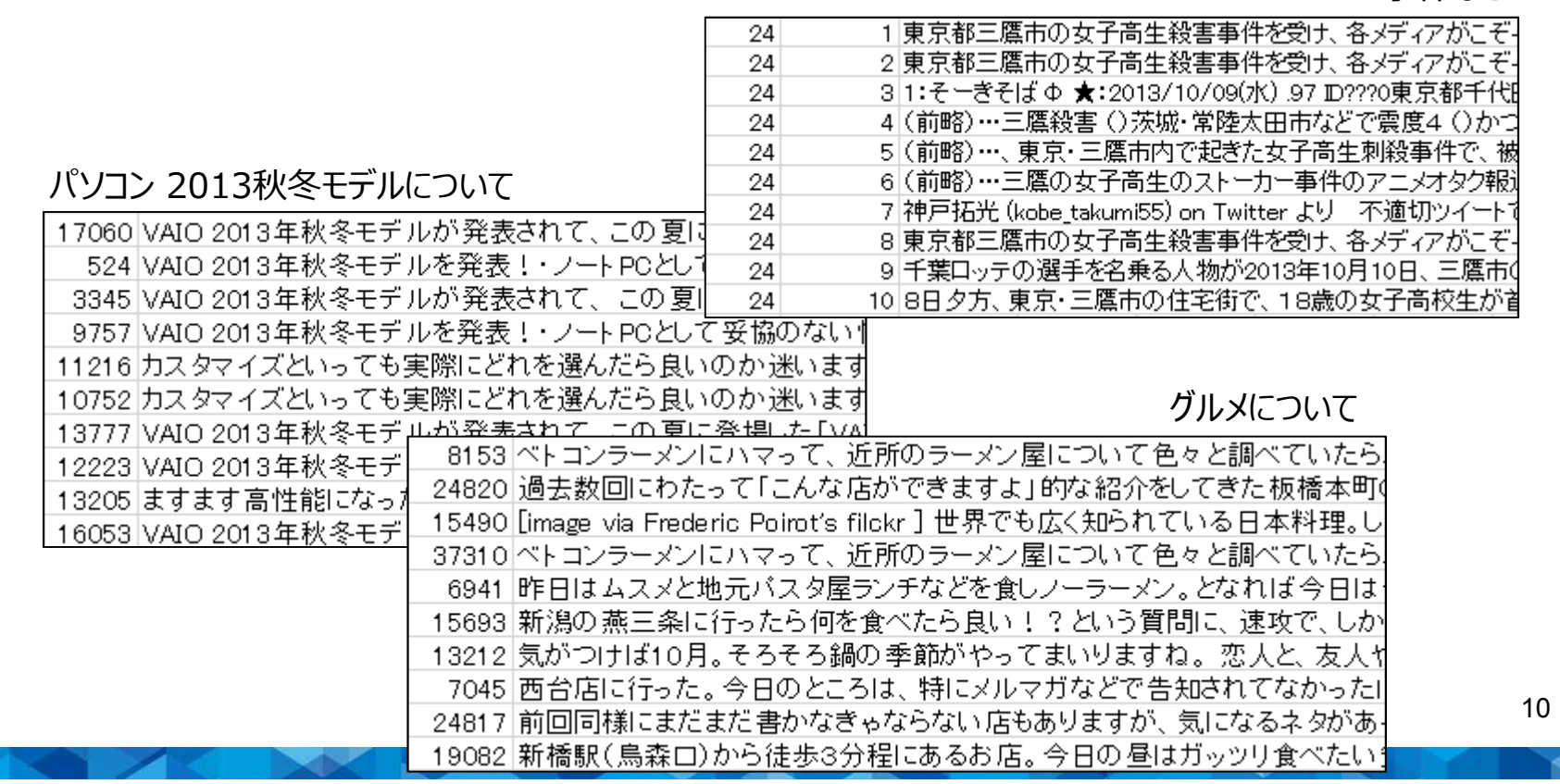

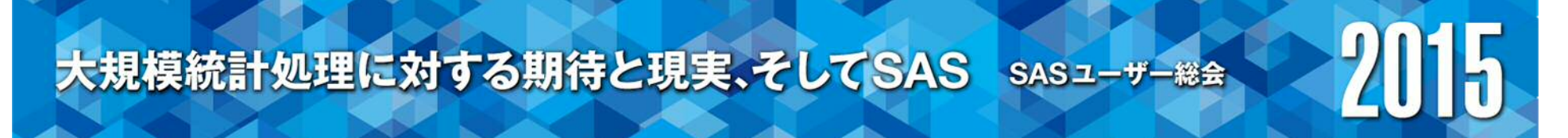

#### 導入事例A-声を発見する~変化を捉える

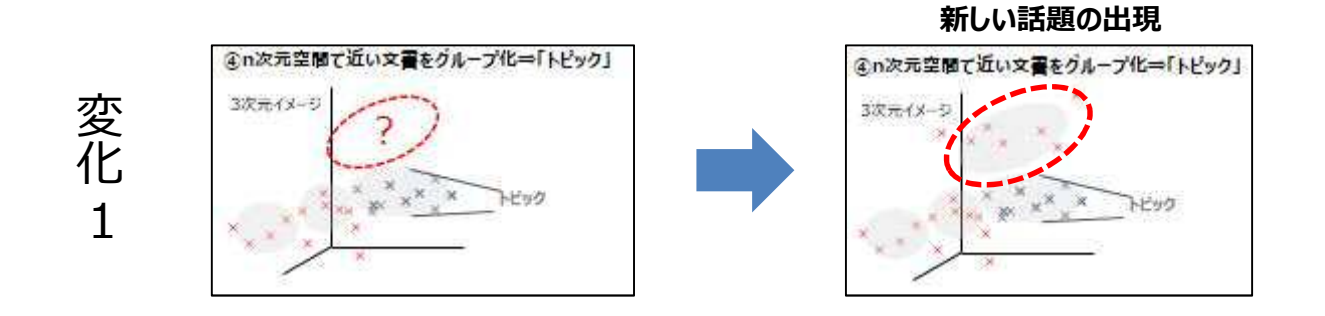

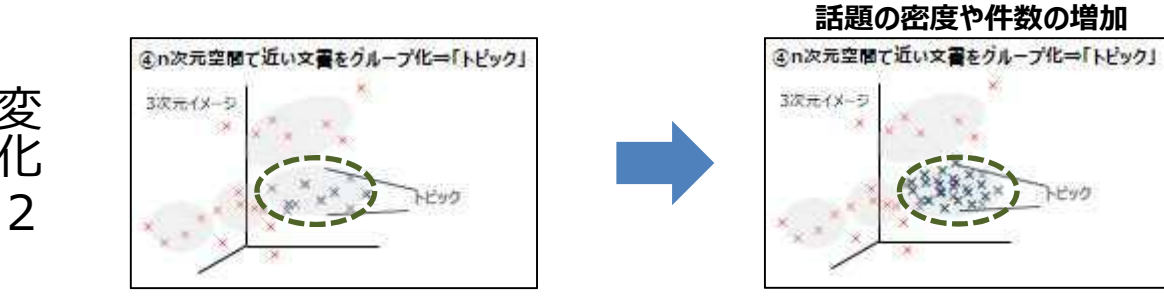

※密度は注目度、件数は盛り上がりを指すと考えられる

## 導入事例B-声を分類する

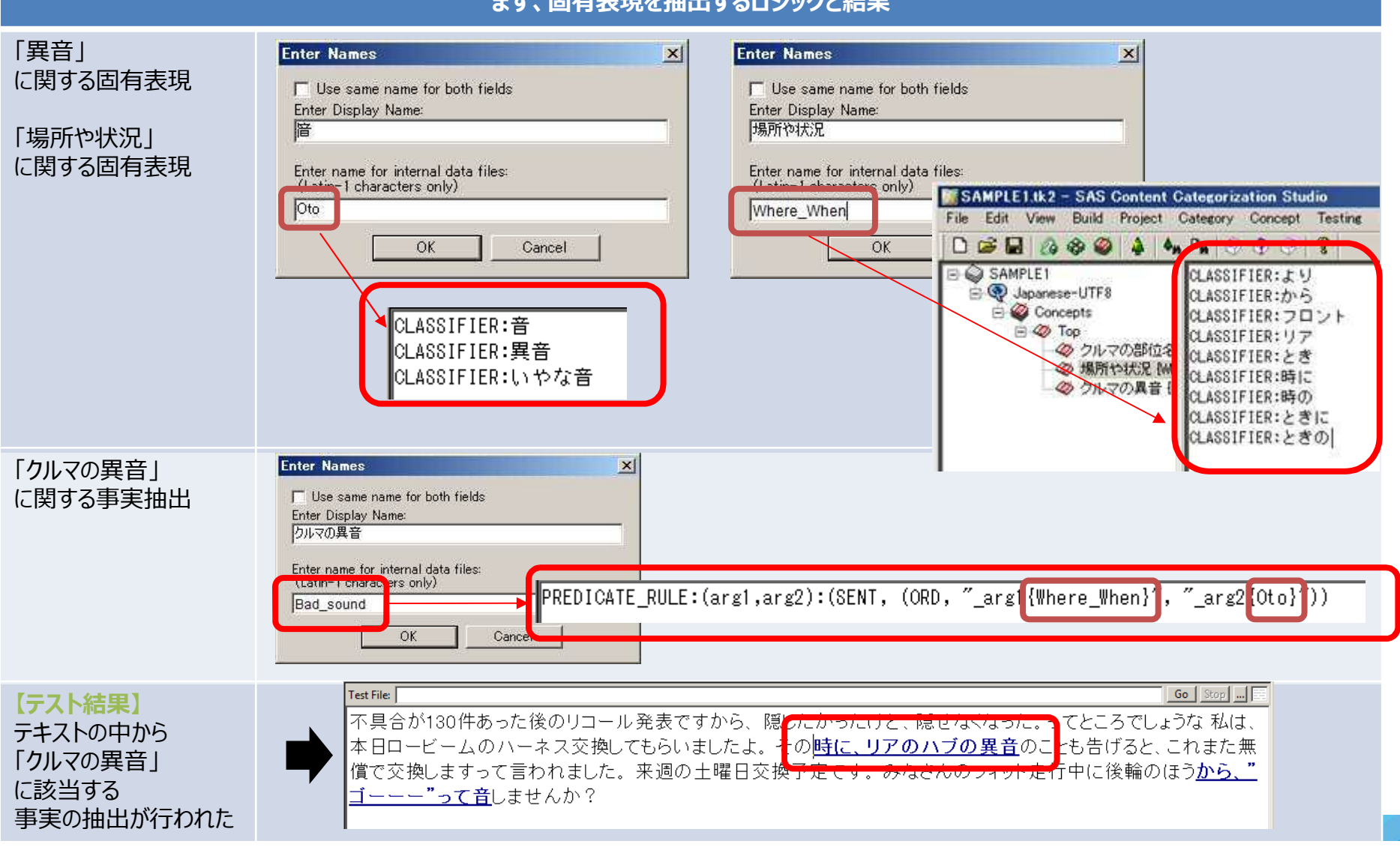

#### **まず、固有表現を抽出するロジックと結果**

#### 導入事例C-声を分類する

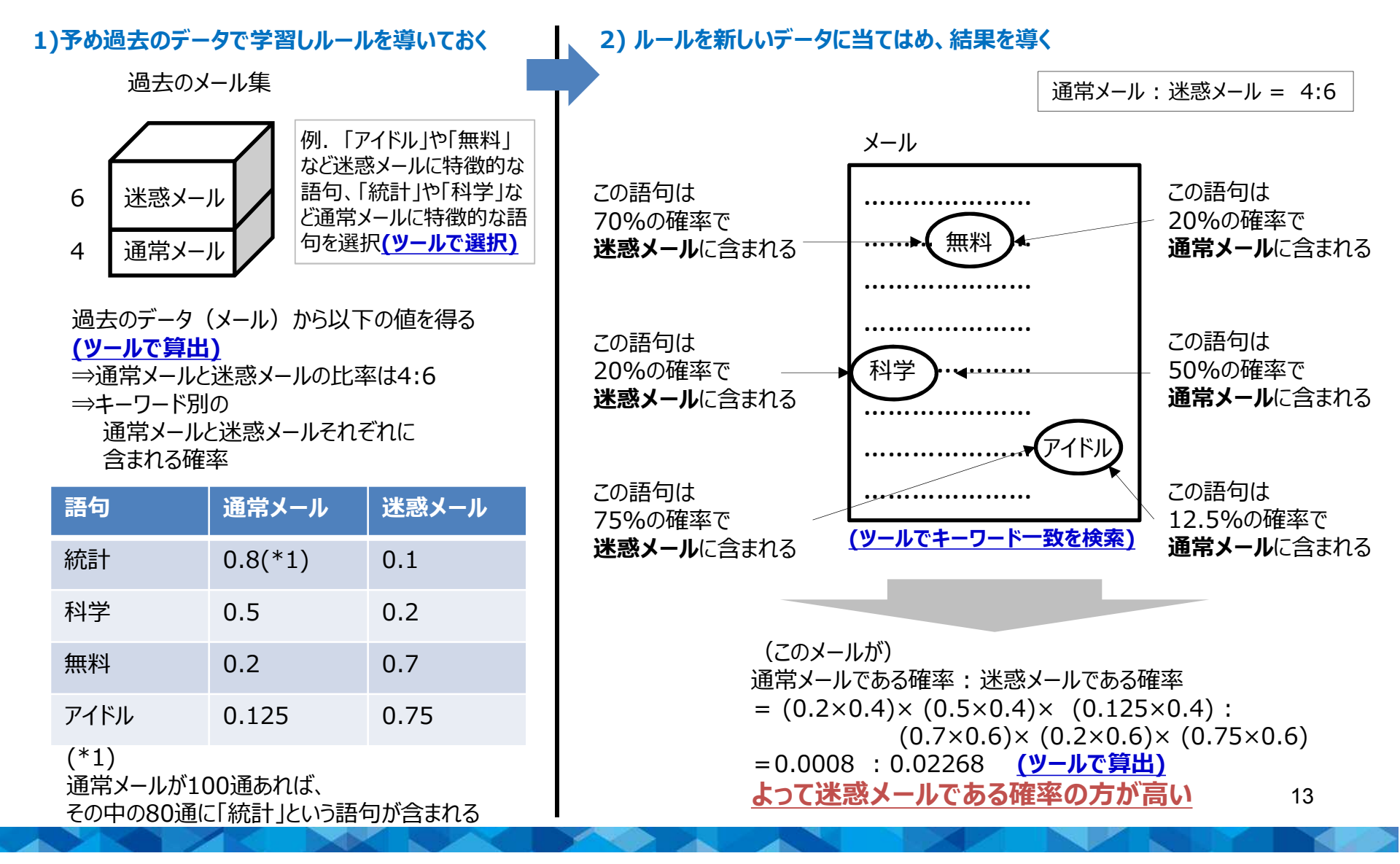

#### 導入事例C-声を分類する~分類精度

下記の精度報告は特定データを用いた例示であり、一般的な精度保証をするものではありません

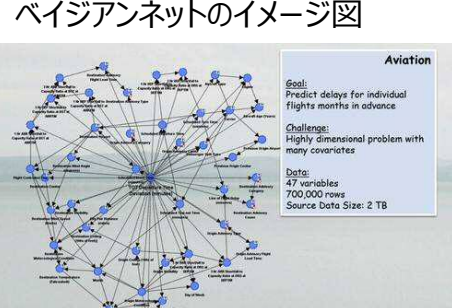

201

H

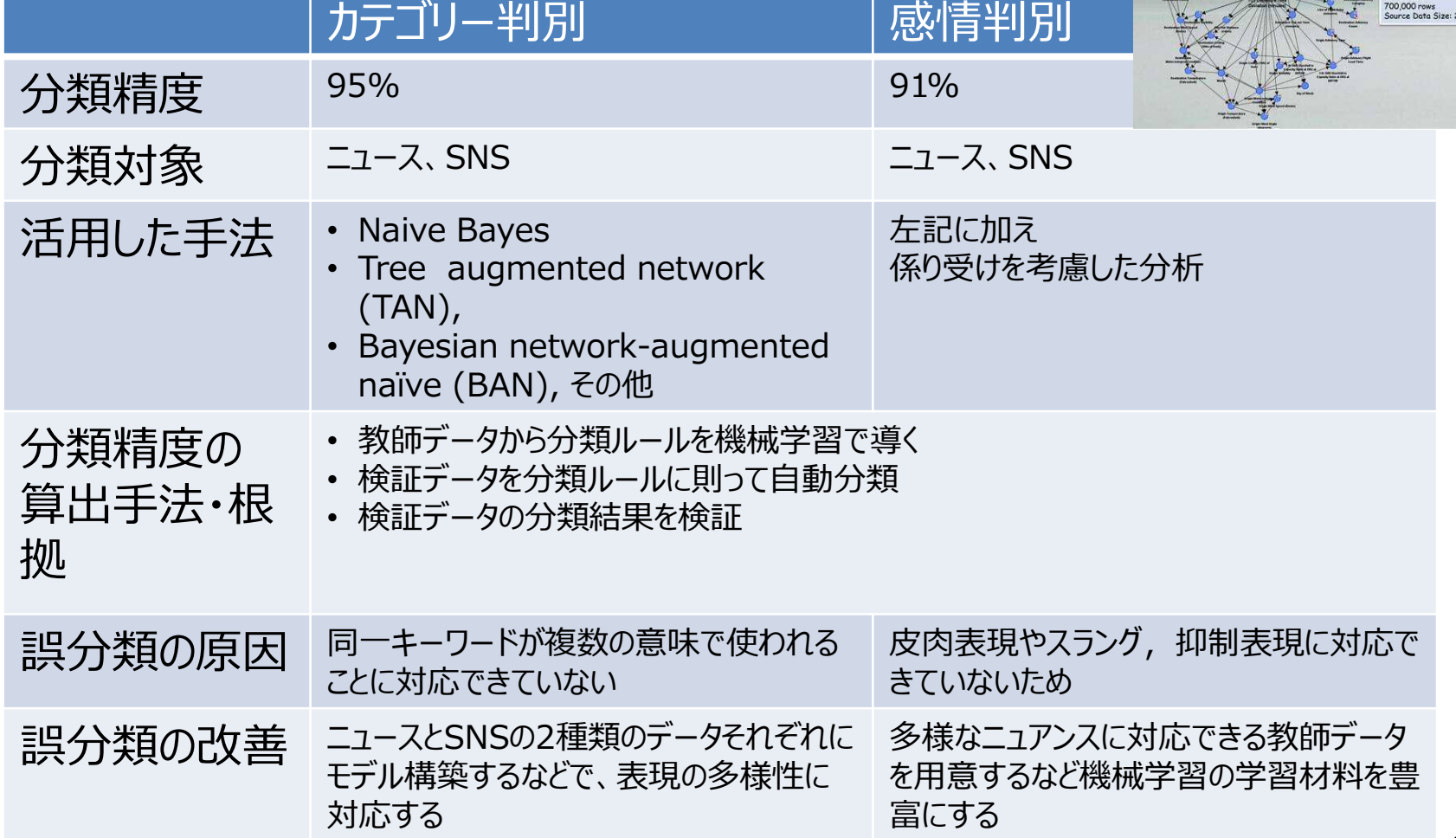

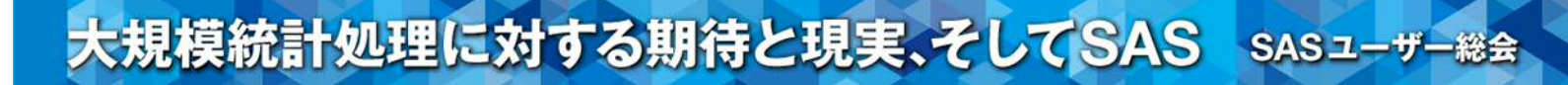

### ビジネス活用~アプローチ別

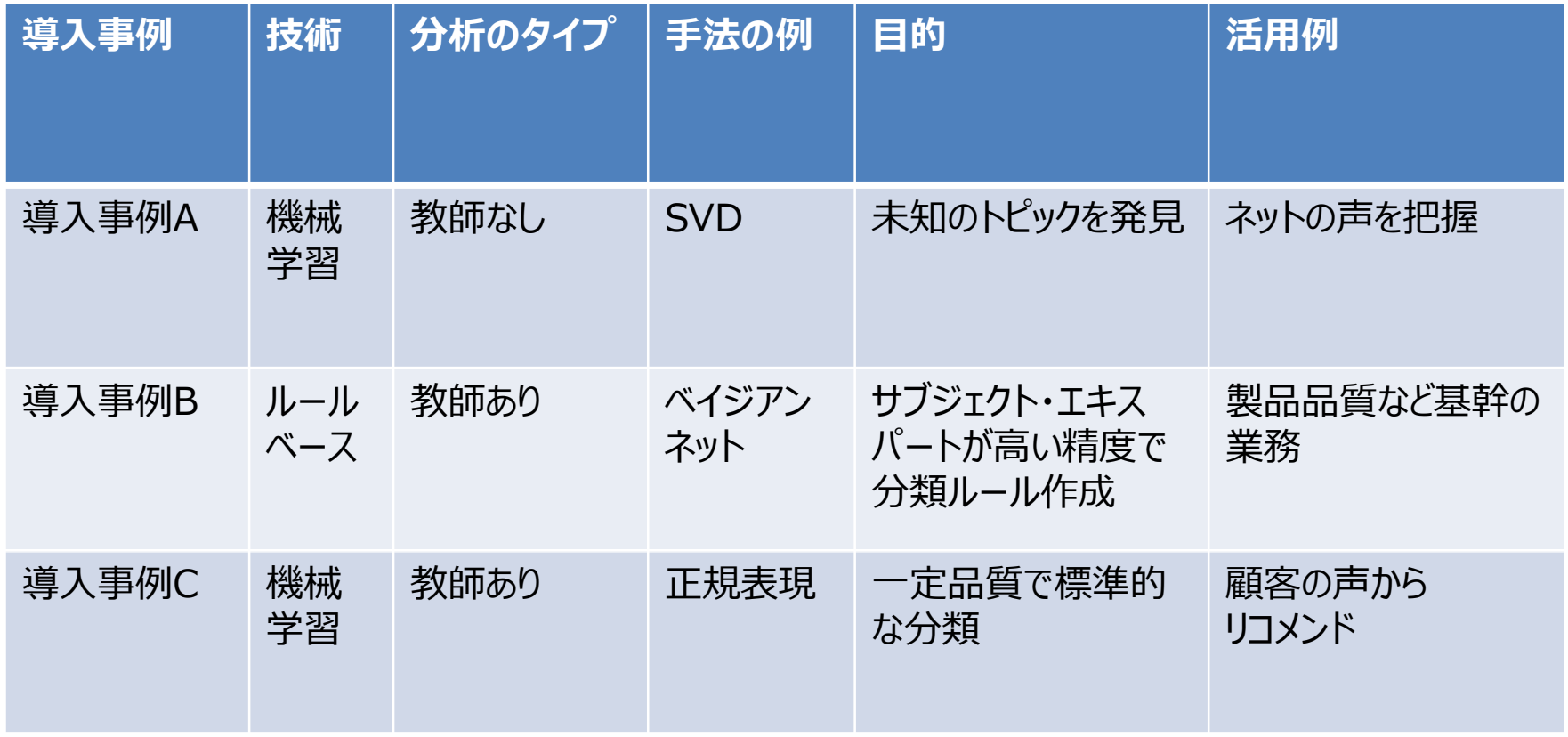

# 参考~テキストのサマリー

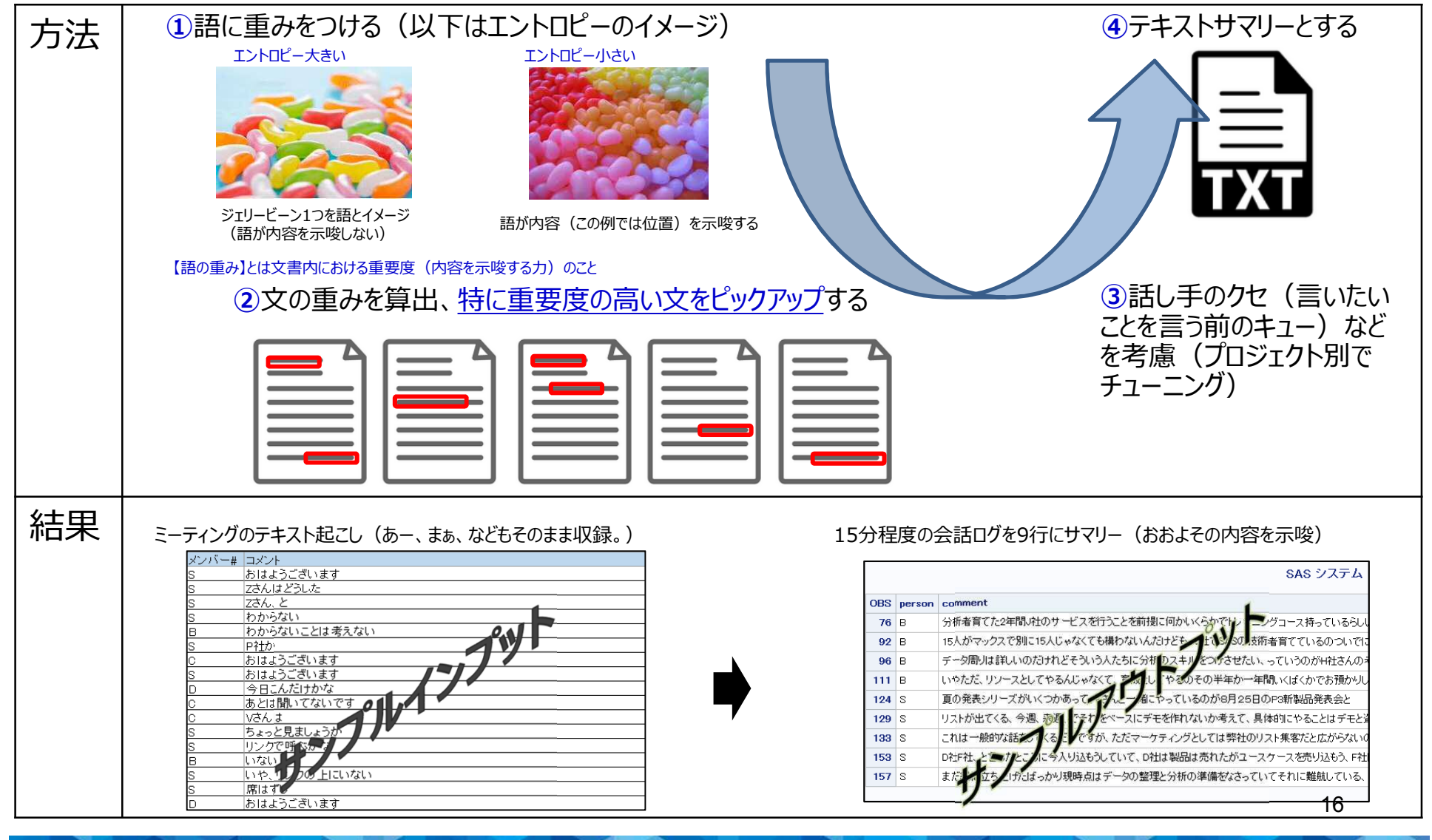

## テキスト・アナリティクスのプロセス

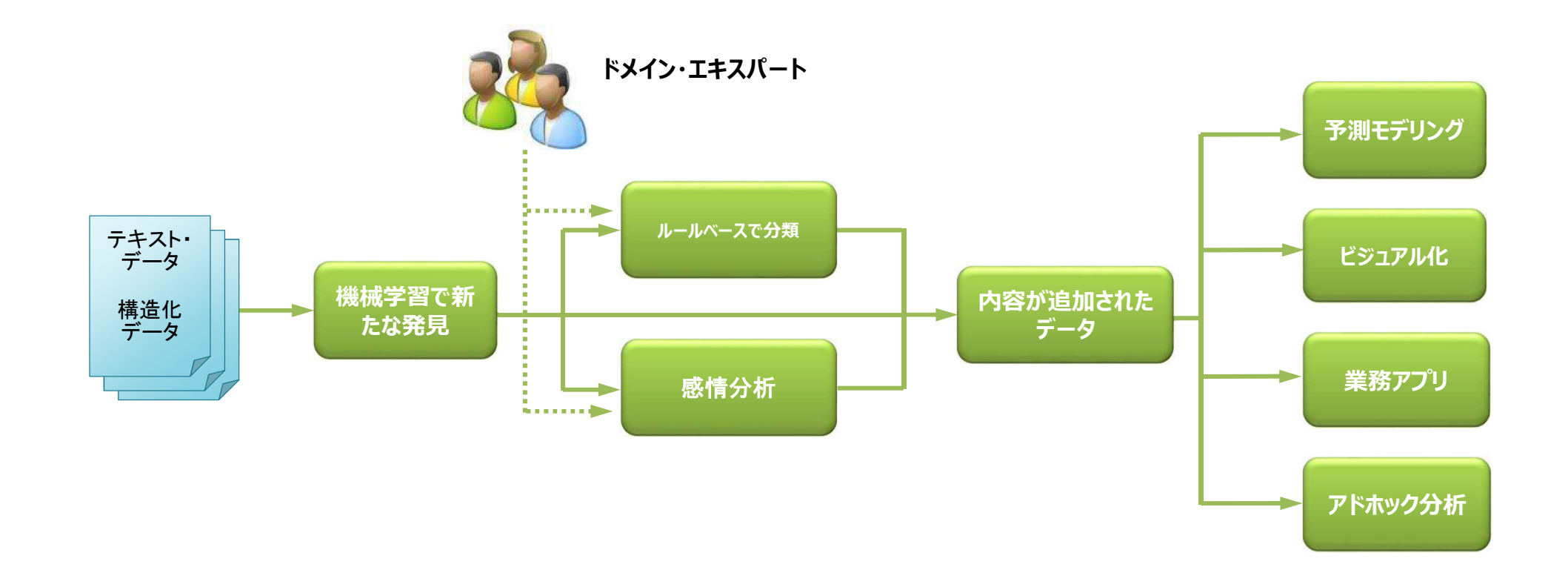

## システムの概念図

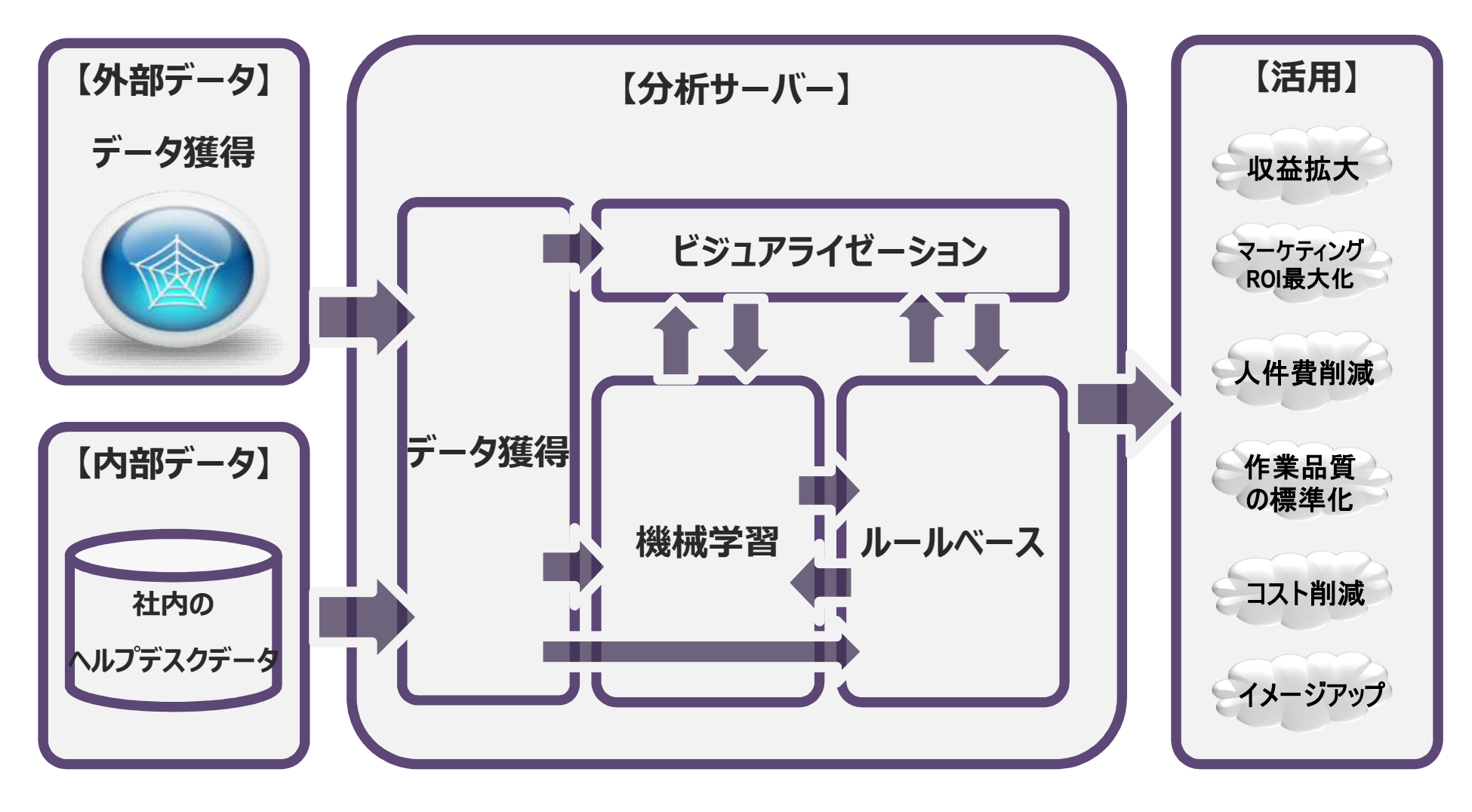

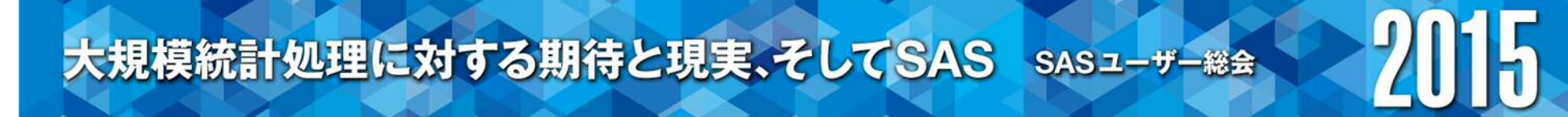

#### テキスト・アナリティクスの発展

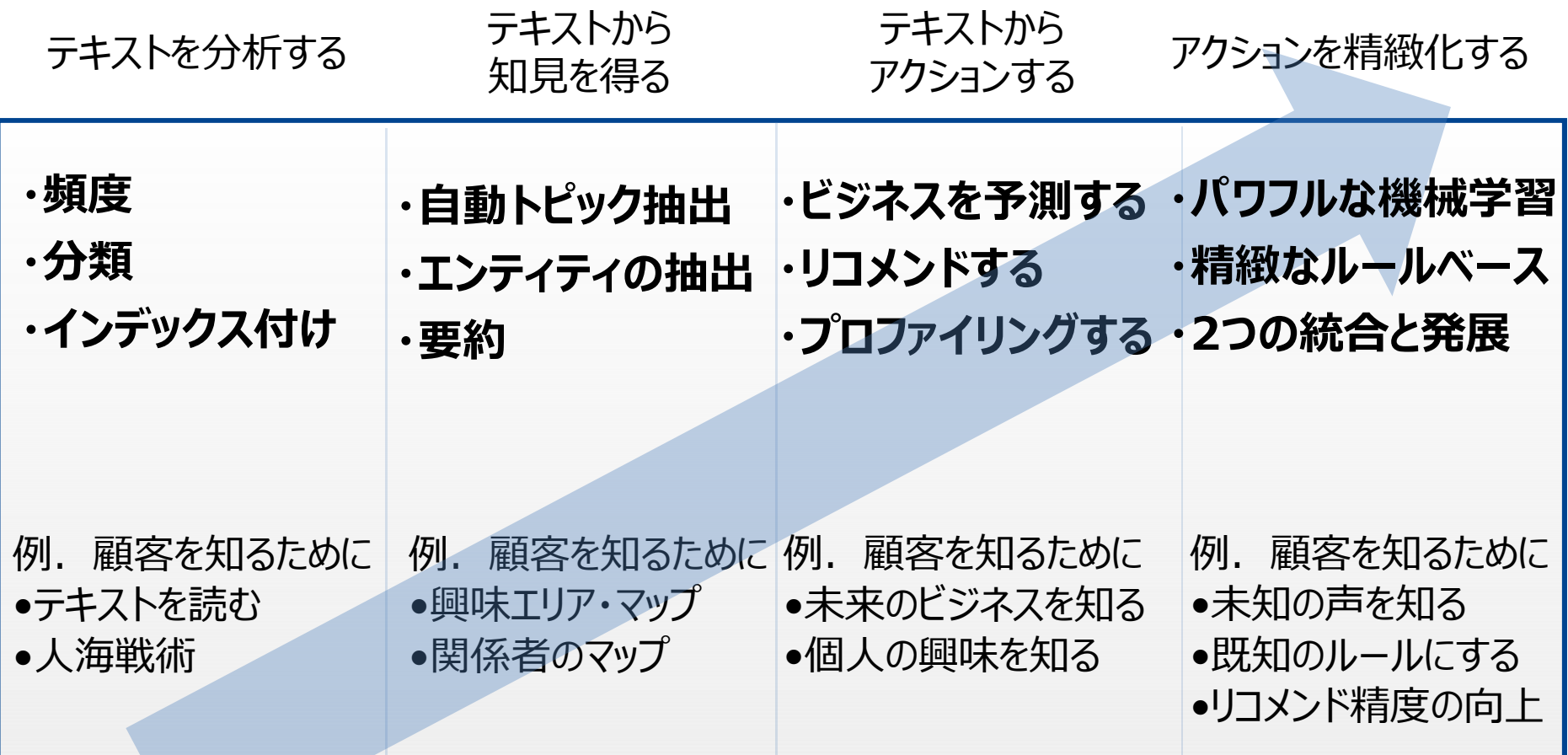

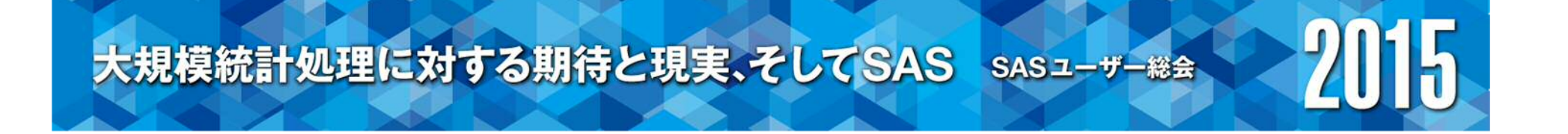

# 事例紹介

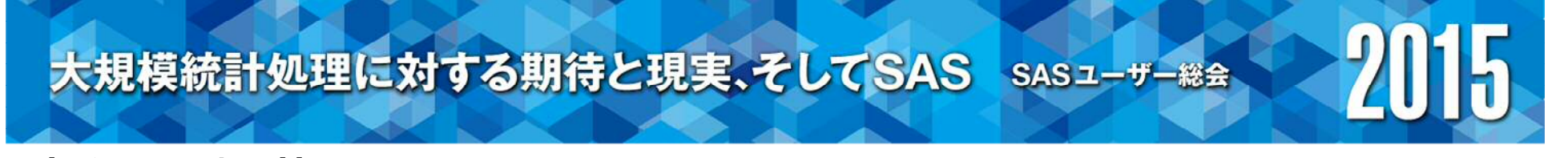

事例~製薬業界

**オンライン処理**(顧客の声などテキストが発生した際にリスクスコアを付与)

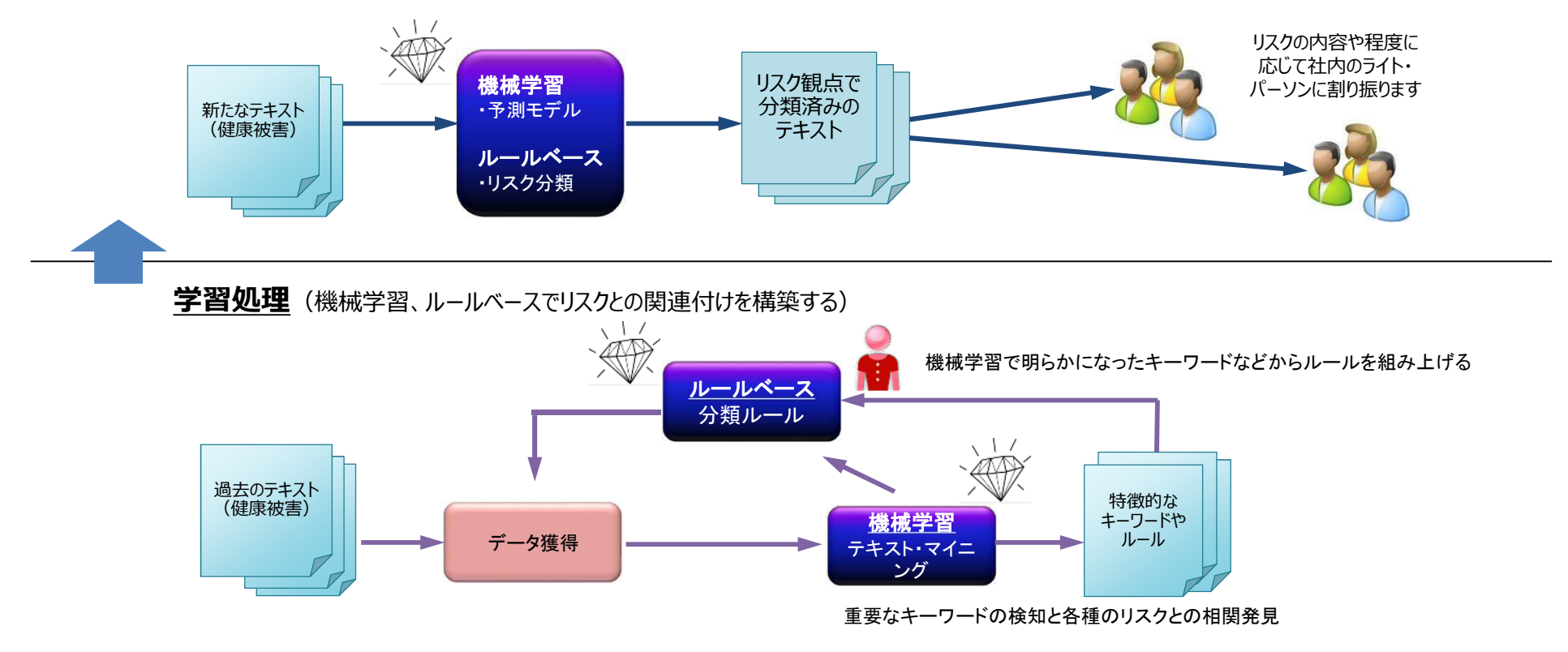

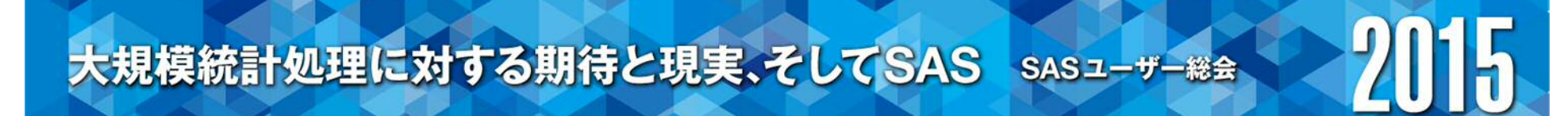

事例~製薬業界

#### **機械学習のイメージ**

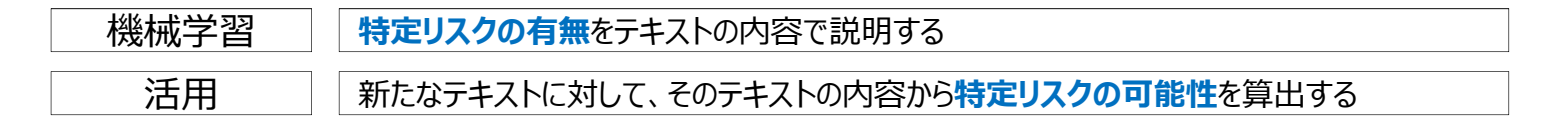

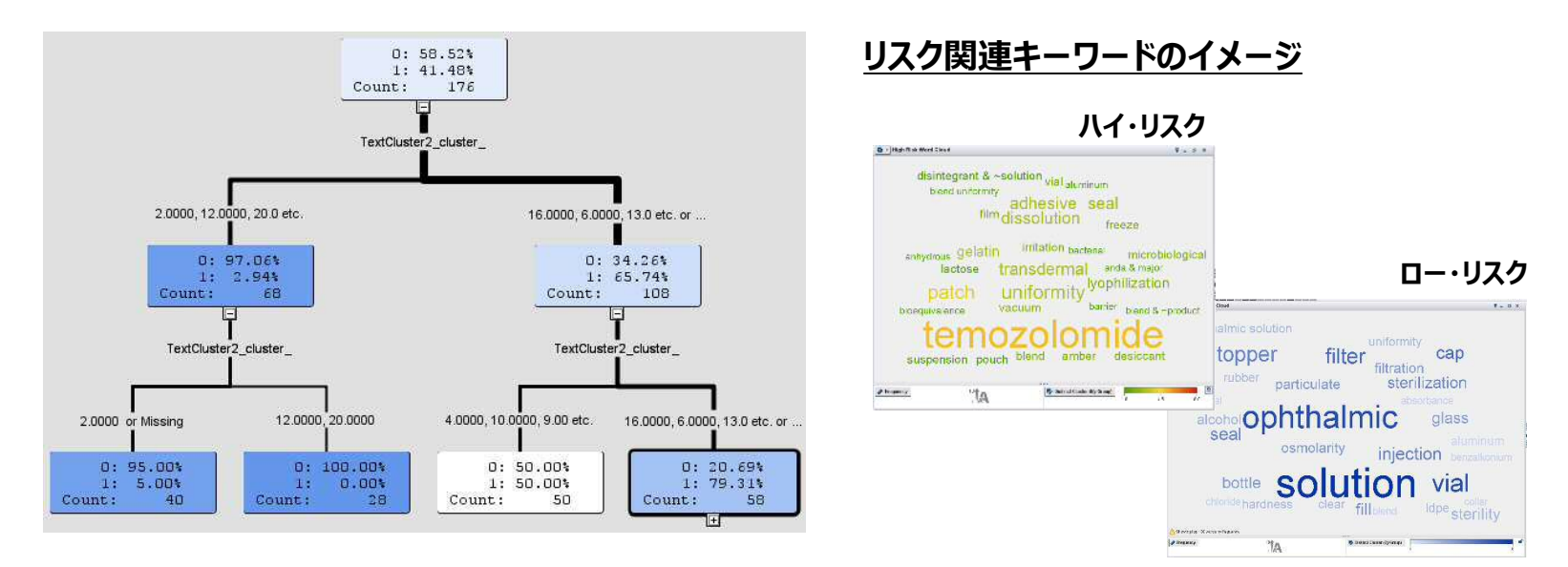

事例~製薬業界

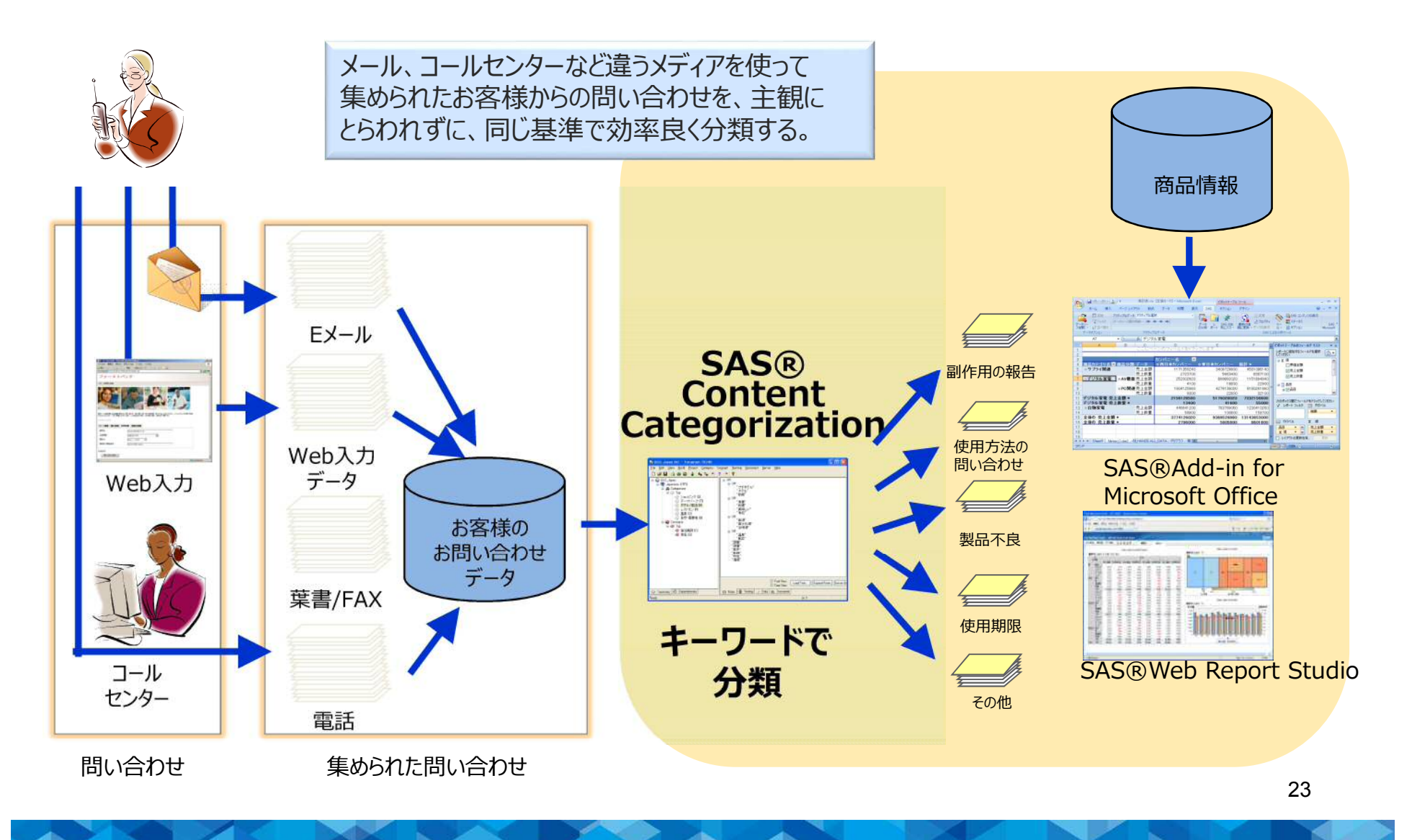

事例~製造業

#### **機械学習のイメージ**(ベイジアンネット)

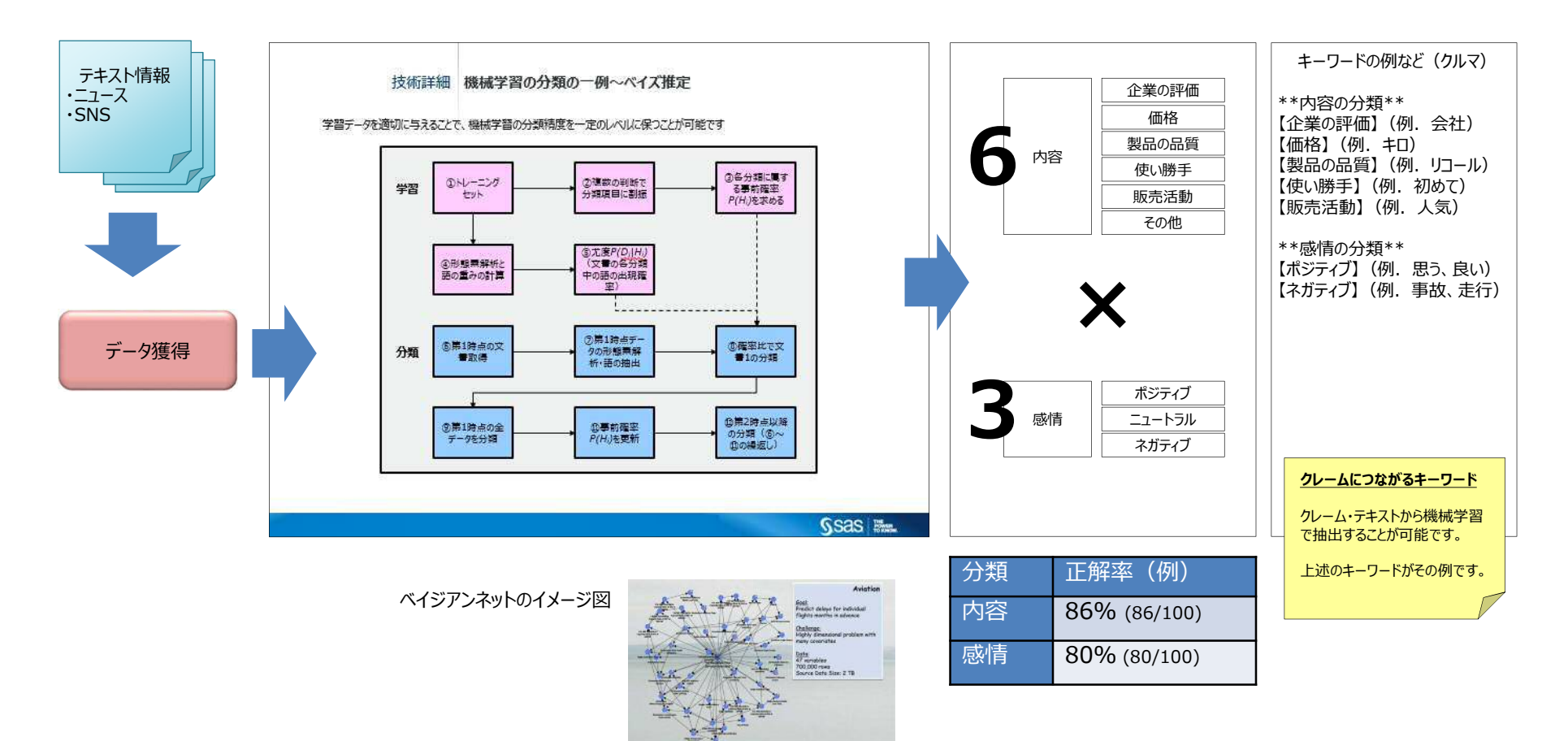

#### 事例~製造業

#### **青字:既知の不具合事象に対する処理 緑字:未知の不具合事象に対する処理**

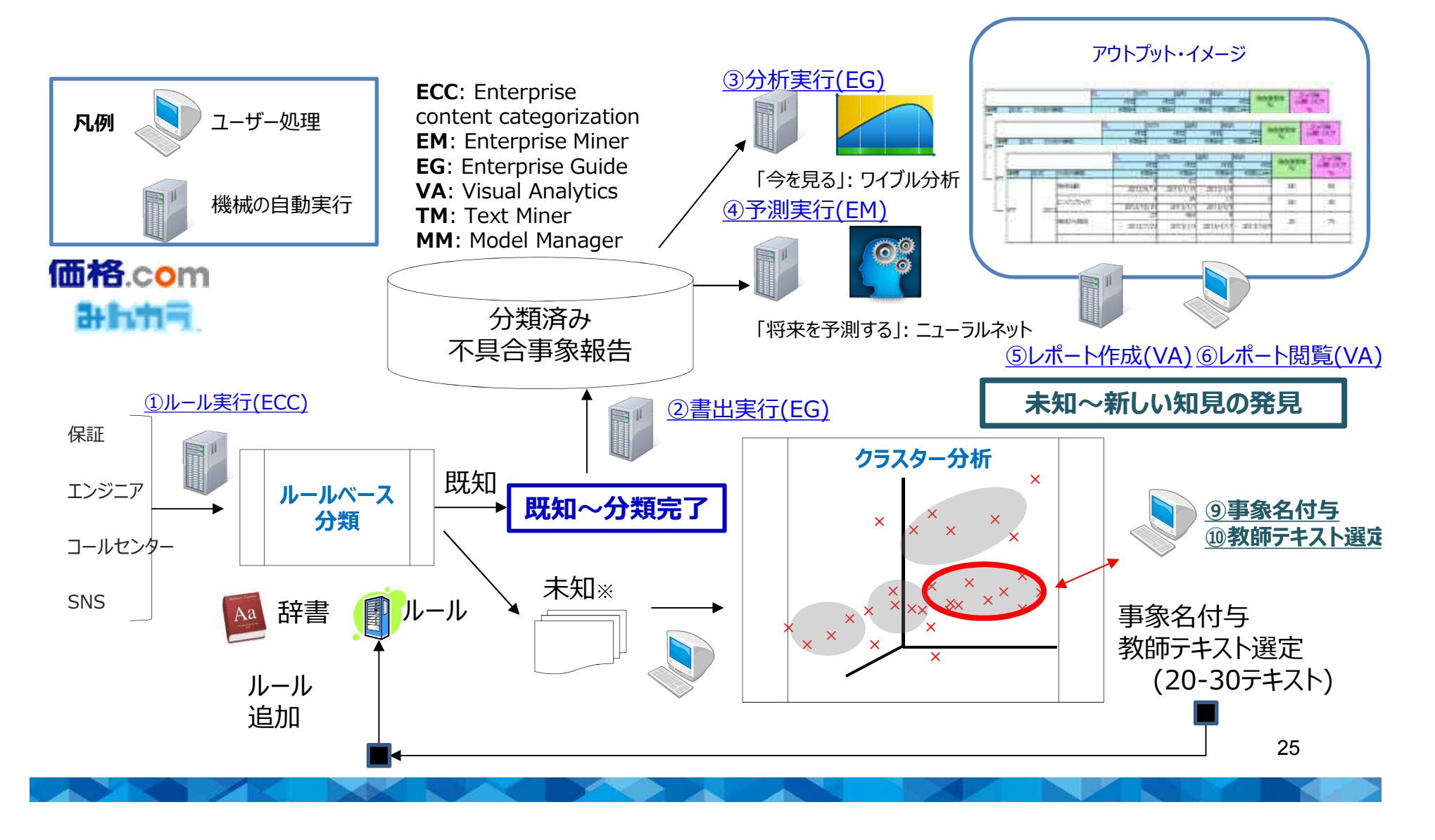

事例~通信

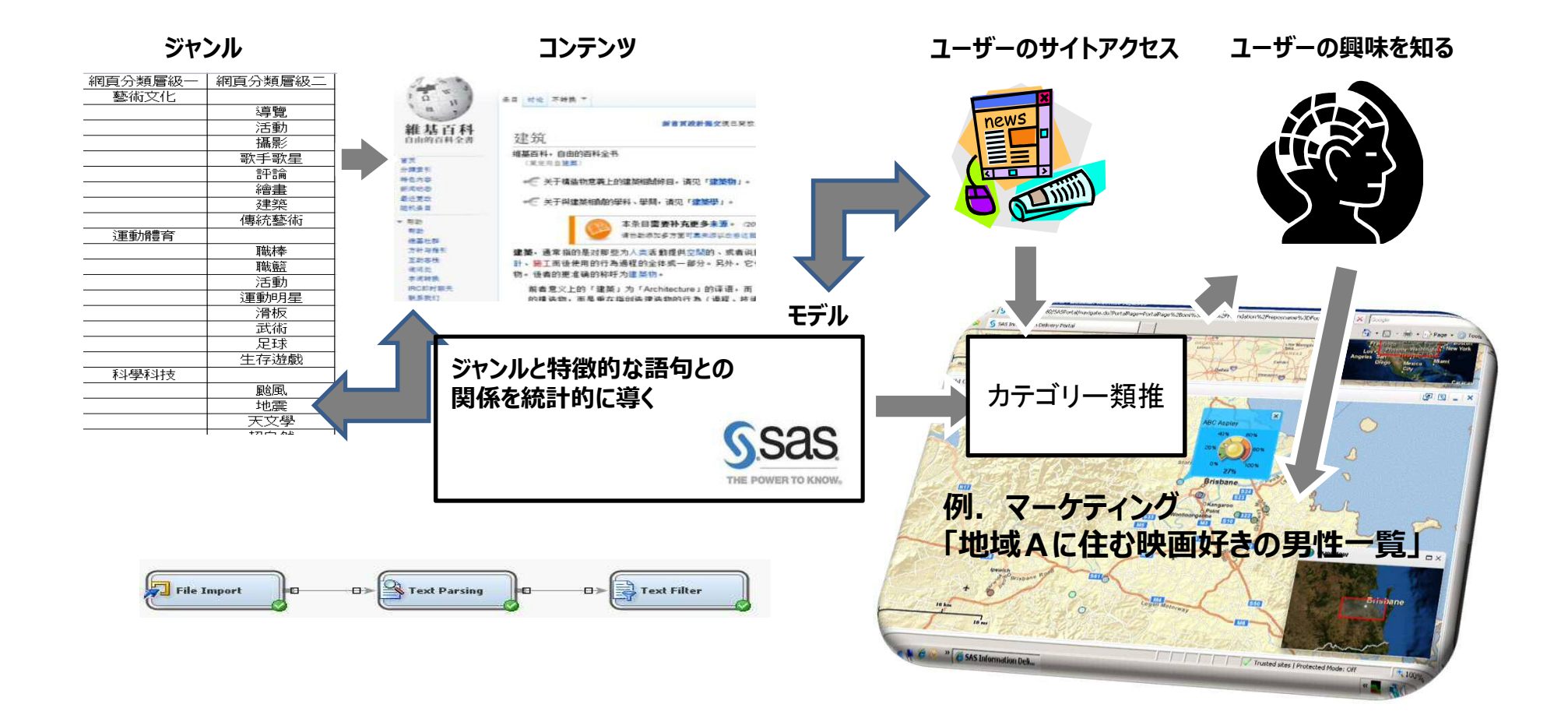

事例~公共

- エンティティ‐ 人物 / 時間/ 場所 / 行動 / **モノ(車両)**
- 例. A氏が2014年4月9日B氏所有の**クルマに**乗りXYZショッピング・モールで薬品を買った

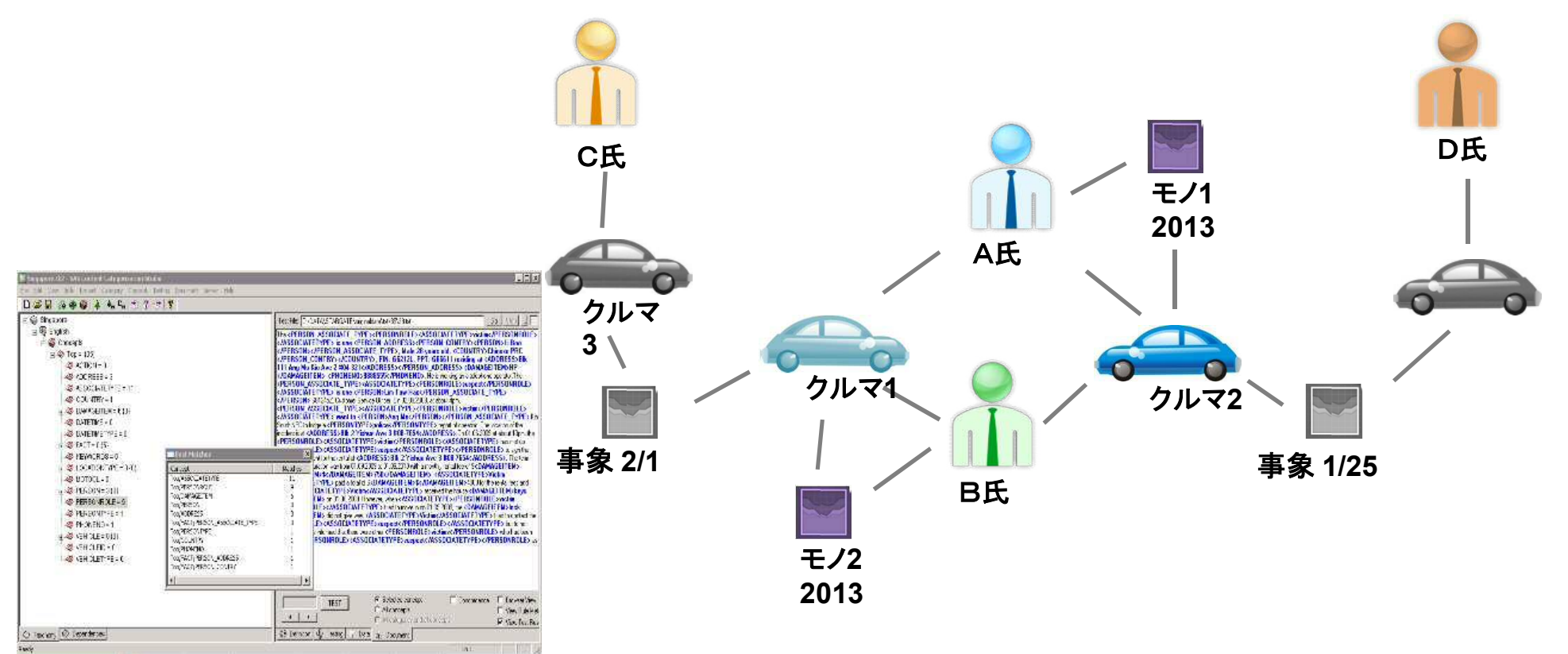

事例~公共

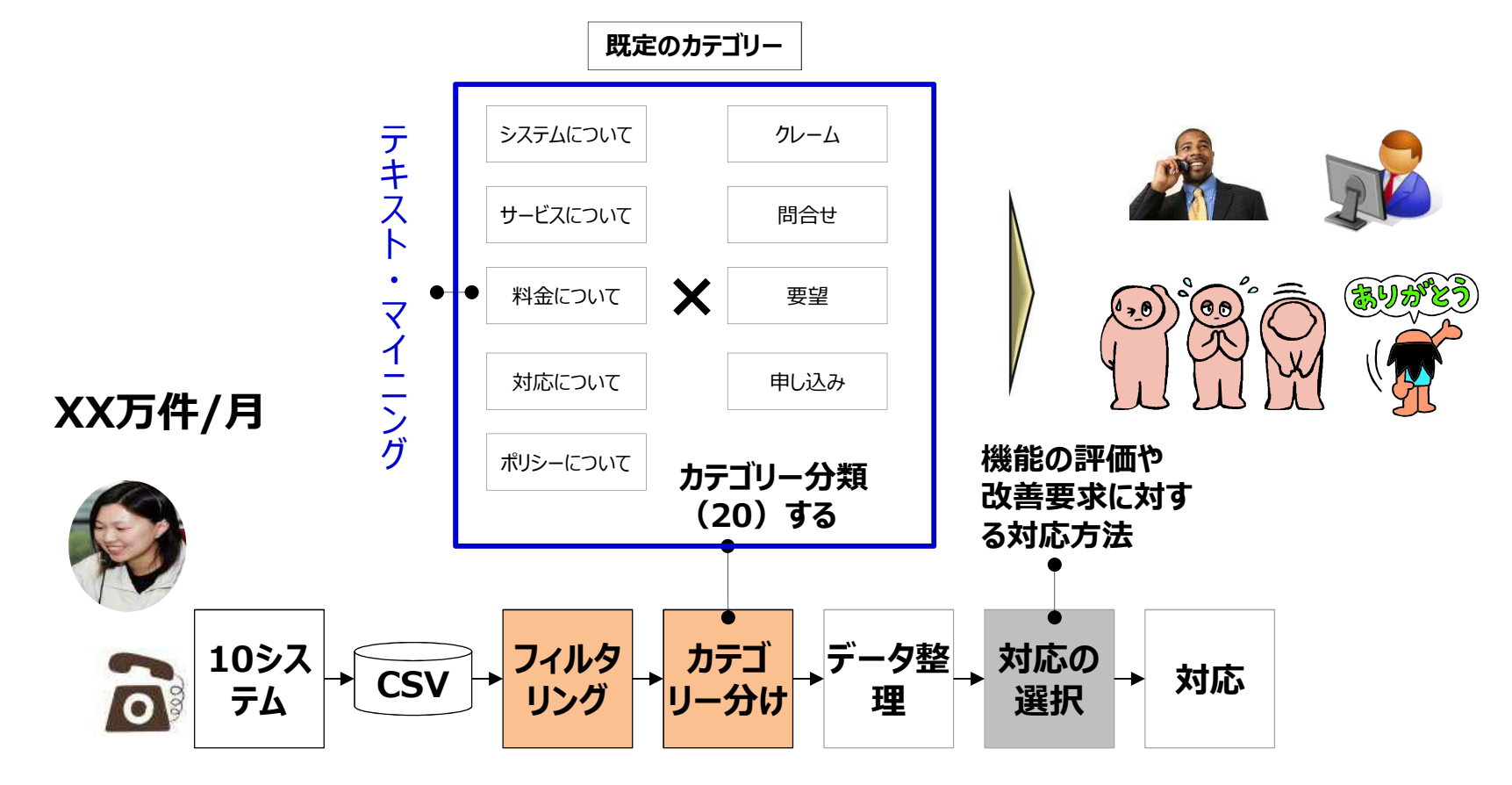

### 事例まとめ

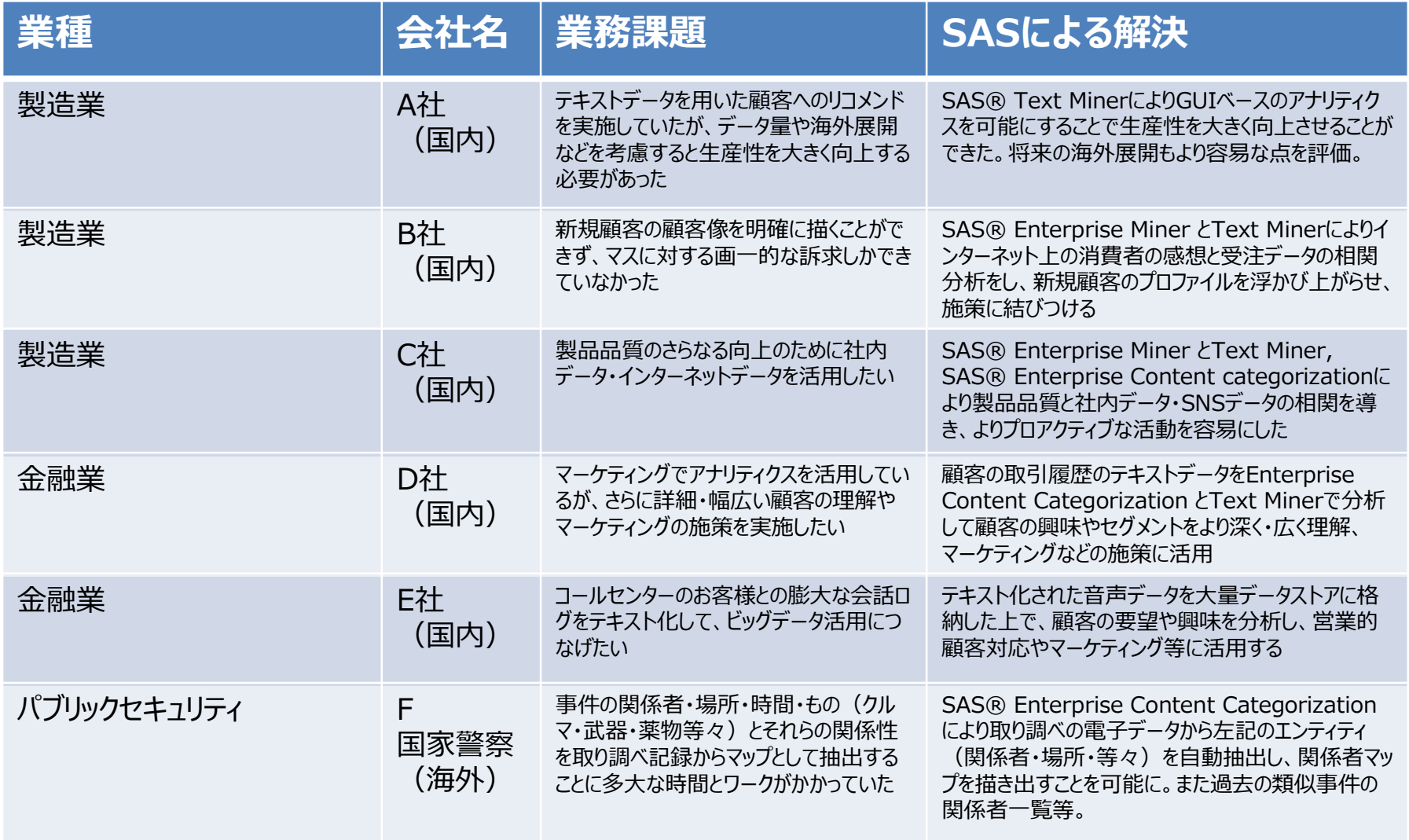